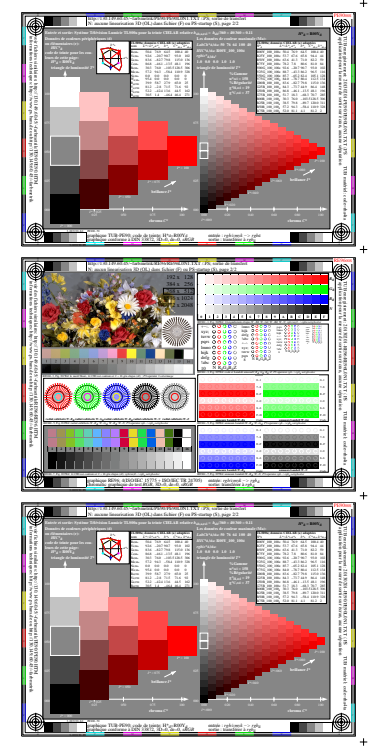

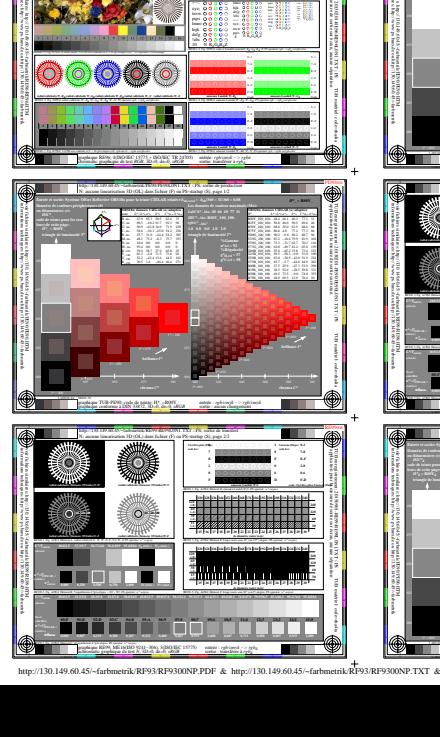

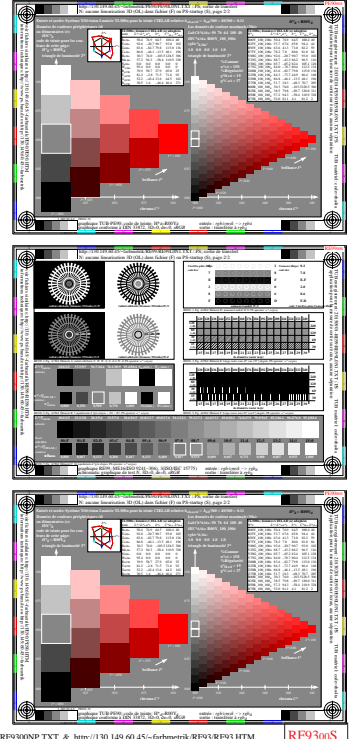

**The Contract** 

<u>i da bin bin bin bin </u>